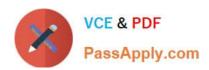

### SITECORE-10-NET-DEVELOPERQ&As

Sitecore 10 .NET Developer

# Pass Sitecore SITECORE-10-NET-DEVELOPER Exam with 100% Guarantee

Free Download Real Questions & Answers PDF and VCE file from:

https://www.passapply.com/sitecore-10-net-developer.html

100% Passing Guarantee 100% Money Back Assurance

Following Questions and Answers are all new published by Sitecore
Official Exam Center

- Instant Download After Purchase
- 100% Money Back Guarantee
- 365 Days Free Update
- 800,000+ Satisfied Customers

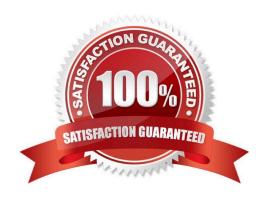

### https://www.passapply.com/sitecore-10-net-developer.html 2024 Latest passapply SITECORE-10-NET-DEVELOPER PDF and VCE dumps Download

#### **QUESTION 1**

What is a reason to set the insert options on a specific item under the content node of the content tree?

- A. To allow Content Authors to insert items into the content tree for all the templates they have access to
- B. To allow Content Authors to insert items under the specific item in addition to what is included with the item\\'s standard values
- C. To allow Content Authors to insert new items under any item within the content tree
- D. To allow Content Authors to insert items created from any system template into the content tree under the specific item

Correct Answer: B

#### **QUESTION 2**

How would you debug the Sitecore Content Delivery role that isrunning on containers?

- A. Attach to the w3wp.exe process of the container from your IDE.
- B. Open the container logs in Docker Desktop and review for errors.
- C. Right-click the container in Docker Desktop and select Debug.
- D. Stop the container and run adebug command from PowerShell.

Correct Answer: B

#### **QUESTION 3**

What do you do if the serialization command is not available when working with the Sitecore CLI?

- A. You need to execute the `dotnet restore\\' command in your command prompt.
- B. You need to install the Sitecore Serialization plugin.
- C. You need to restart your Sitecore instance as this indicates a lost connection.
- D. You need to reinstall your Sitecore Content Serialization tool.

Correct Answer: B

#### **QUESTION 4**

When developing using Sitecore headless SDKs, what is the relationship between the rendering host and the Sitecore Content Delivery role?

## https://www.passapply.com/sitecore-10-net-developer.html 2024 Latest passapply SITECORE-10-NET-DEVELOPER PDF and VCE dumps Download

- A. TheContent Delivery role hosts the headless services that the rendering host uses to retrieve Sitecore content and layout.
- B. The Content Delivery role has absolutely no relation to the rendering host as both are separate features for content management and delivery.
- C. The rendering host is a plugin feature that is loaded into the Content Delivery role to enhance the response speed of page requests.
- D. The rendering host is integrated into the Content Delivery role to make a highly-coupled system for retrieving and displaying content data.

Correct Answer: B

#### **QUESTION 5**

In a non-SXA website, you have created a layout definition item and want to designate the layout as part of the presentation details. According to Sitecore best practices, whereshould you set presentation details?

- A. Standard values
- B. On the individual items
- C. Rendering parameters
- D. Standard template

Correct Answer: A

<u>Latest SITECORE-10-NET-DEVELOPER Dumps</u>

SITECORE-10-NETDEVELOPER VCE Dumps

SITECORE-10-NET-DEVELOPER Study Guide